## eVidyalaya Half Yearly Report

Department of School & Mass Education, Govt. of Odisha

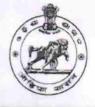

| U_DISE :    | District : | Block :  |
|-------------|------------|----------|
| 21241401801 | BOLANGIR   | TUREKELA |

| general_info                                       |            |
|----------------------------------------------------|------------|
| » Half Yearly Report No                            | 5          |
| » Half Yearly Phase                                | 1          |
| » Implementing Partner                             | IL&FS ETS  |
| » Half Yearly Period from                          | 04/02/2016 |
| » Half Yearly Period till                          | 10/01/2016 |
| » School Coordinator Name                          | RATHA DEEF |
| Leaves taken for the follow                        | ing Month  |
| » Leave Month 1                                    | April      |
| » Leave Days1                                      | 0          |
| » Leave Month 2                                    | Мау        |
| » Leave Days2                                      | 0          |
| » Leave Month 3                                    | June       |
| » Leave Days3                                      | 0          |
| » Leave Month 4                                    | July       |
| » Leave Days4                                      | 0          |
| » Leave Month 5                                    | August     |
| » Leave Days5                                      | 0          |
| > Leave Month 6                                    | September  |
| > Leave Days6                                      | 0          |
| Leave Month 7                                      | October    |
| Leave Days7                                        | 0          |
| Equipment Downtime D                               | etails     |
| Equipment are in working condition?                | Yes        |
| Downtime > 4 Working Days                          | No         |
| Action after 4 working days are over for Equipment | t          |
| Training Details                                   |            |
| Refresher training Conducted                       | Yes        |
| Refresher training Conducted Date                  | 04/08/2016 |
| If No; Date for next month                         |            |
| Educational content De                             | tails      |
| e Content installed?                               | Vee        |

» e Content installed?

| » SMART Content with Educational software?    | Yes              |
|-----------------------------------------------|------------------|
| » Stylus/ Pens                                | Yes              |
| » USB Cable                                   | Yes              |
| » Software CDs                                | Yes              |
| » User manual                                 | Yes              |
| Recurring Service Details                     | S                |
| » Register Type (Faulty/Stock/Other Register) | YES              |
| » Register Quantity Consumed                  | 1                |
| » Blank Sheet of A4 Size                      | Yes              |
| » A4 Blank Sheet Quantity Consumed            | 2100             |
| » Cartridge                                   | Yes              |
| » Cartridge Quantity Consumed                 | 1                |
| » USB Drives                                  | Yes              |
| » USB Drives Quantity Consumed                | 1                |
| » Blank DVDs Rewritable                       | Yes              |
| » Blank DVD-RW Quantity Consumed              | 25               |
| » White Board Marker with Duster              | Yes              |
| » Quantity Consumed                           | 6                |
| » Electricity bill                            | Yes              |
| » Internet connectivity                       | Yes              |
| Reason for Unavailablity                      |                  |
| Electrical Meter Reading and Generator        | Meter Reading    |
| Generator meter reading                       | 234              |
| Electrical meter reading                      | 545              |
| Equipment replacement det                     | ails             |
| Replacement of any Equipment by Agency        | No               |
| Name of the Equipment                         |                  |
| Theft/Damaged Equipmer                        | nt               |
| Equipment theft/damage                        | No               |
| If Yes; Name the Equipment                    |                  |
| Lab Utilization details                       |                  |
| No. of 9th Class students                     | 61               |
| 9th Class students attending ICT labs         | 61               |
| No. of 10th Class students                    | 53               |
| 10th Class students attending ICT labs        | 53               |
| No. of hours for the following month lab h    | as been utilized |
| Month-1                                       | April            |
| Hours1                                        | 24               |
| Month-2                                       | May              |
| Hours2                                        | 5                |
| Month-3                                       | June             |
| Hours3                                        | 24               |
|                                               |                  |

| » Hours4                                  | 54        |
|-------------------------------------------|-----------|
| » Month-5                                 | August    |
| » Hours5                                  | 54        |
| » Month-6                                 | September |
| » Hours6                                  | 54        |
| » Month-7                                 | October   |
| » Hours7                                  | 3         |
| Server & Node Downtime details            |           |
| » Server Downtime Complaint logged date1  |           |
| » Server Downtime Complaint Closure date1 |           |
| » Server Downtime Complaint logged date2  |           |
| » Server Downtime Complaint Closure date2 |           |
| » Server Downtime Complaint logged date3  |           |
| » Server Downtime Complaint Closure date3 |           |
| » No. of Non-working days in between      | 0         |
| » No. of working days in downtime         | 0         |
| Stand alone PC downtime details           |           |
| » PC downtime Complaint logged date1      |           |
| » PC downtime Complaint Closure date1     |           |
| » PC downtime Complaint logged date2      |           |
| » PC downtime Complaint Closure date2     | ********  |
| » PC downtime Complaint logged date3      |           |
| » PC downtime Complaint Closure date3     |           |
| » No. of Non-working days in between      | 0         |
| » No. of working days in downtime         | 0         |
| UPS downtime details                      |           |
| » UPS downtime Complaint logged date1     |           |
| » UPS downtime Complaint Closure date1    |           |
| » UPS downtime Complaint logged date2     |           |
| » UPS downtime Complaint Closure date2    |           |
| » UPS downtime Complaint logged date3     |           |
| » UPS downtime Complaint Closure date3    |           |
| » No. of Non-working days in between      | 0         |
| » No. of working days in downtime         | 0         |
| Genset downtime details                   |           |
| > UPS downtime Complaint logged date1     |           |
| » UPS downtime Complaint Closure date1    |           |
| UPS downtime Complaint logged date2       |           |
| > UPS downtime Complaint Closure date2    |           |
| UPS downtime Complaint logged date3       |           |
| UPS downtime Complaint Closure date3      |           |
| No. of Non-working days in between        | 0         |
| No. of working days in downtime           | 0         |
| Integrated Computer Projector downtime of | tetails   |

| » Projector downtime Complaint logged date1   |                         |
|-----------------------------------------------|-------------------------|
| » Projector downtime Complaint Closure date1  |                         |
| » Projector downtime Complaint logged date2   |                         |
| » Projector downtime Complaint Closure date2  |                         |
| » Projector downtime Complaint logged date3   |                         |
| » Projector downtime Complaint Closure date3  |                         |
| » No. of Non-working days in between          | 0                       |
| » No. of working days in downtime             | 0                       |
| Printer downtime details                      | 3                       |
| » Printer downtime Complaint logged date1     |                         |
| » Printer downtime Complaint Closure date1    |                         |
| » Printer downtime Complaint logged date2     |                         |
| » Printer downtime Complaint Closure date2    |                         |
| » Printer downtime Complaint logged date3     |                         |
| » Printer downtime Complaint Closure date3    |                         |
| » No. of Non-working days in between          | 0                       |
| » No. of working days in downtime             | 0                       |
| Interactive White Board (IWB) down            | ntime details           |
| » IWB downtime Complaint logged date1         |                         |
| » IWB downtime Complaint Closure date1        |                         |
| » IWB downtime Complaint logged date2         |                         |
| » IWB downtime Complaint Closure date2        |                         |
| » IWB downtime Complaint logged date3         |                         |
| » IWB downtime Complaint Closure date3        |                         |
| » No. of Non-working days in between          | 0                       |
| » No. of working days in downtime             | 0                       |
| Servo stabilizer downtime de                  | etails                  |
| » stabilizer downtime Complaint logged date1  |                         |
| » stabilizer downtime Complaint Closure date1 |                         |
| » stabilizer downtime Complaint logged date2  |                         |
| » stabilizer downtime Complaint Closure date2 |                         |
| » stabilizer downtime Complaint logged date3  |                         |
| » stabilizer downtime Complaint Closure date3 |                         |
| » No. of Non-working days in between          | 0                       |
| » No. of working days in downtime             | 0                       |
| Switch, Networking Components and other peri  | pheral downtime details |
| » peripheral downtime Complaint logged date1  |                         |
| » peripheral downtime Complaint Closure date1 |                         |
| » peripheral downtime Complaint logged date2  |                         |
| » peripheral downtime Complaint Closure date2 |                         |
| » peripheral downtime Complaint logged date3  |                         |
| » peripheral downtime Complaint Closure date3 |                         |
| » No. of Non-working days in between          | 0                       |
| » No. of working days in downtime             | 0                       |

Signature of Head Master Mistress with Seal